# Internetprogrammering DD1386

# Föreläsning 1

- Kursinformation
- På klientsidan
- På serversidan
- Olika nätverkstyper
- Nätverksprotokoll
- HTTP- protokollet
- OSI-modellen
- Socket

### Kursinformation

- Kursledare och examinator: Vahid Mosavat, vahid@kth.se
- Kursaktiviteter: föreläsningar, räkne-stuga, laborationer
- Kursmaterial: labbinstruktioner, föreläsningsanteckningar, länkar till externa webbsidor
- Examination:
	- LAB1 (3.0 hp): 5 obligatoriska labbar labb 1-5 (grupp av 2)
	- PRO1(3.0hp): Obligatoriskt projekt (grupp av 2 ) (Betyg E-A)
	- ÖVN1 (1.5 hp): övningsupgifter i form av Quiz.
	- 3 bonusgivande labbuppgifter (frivilliga men påverkar betyget)
- Kurshemsidan: https://canvas.kth.se/courses/36975

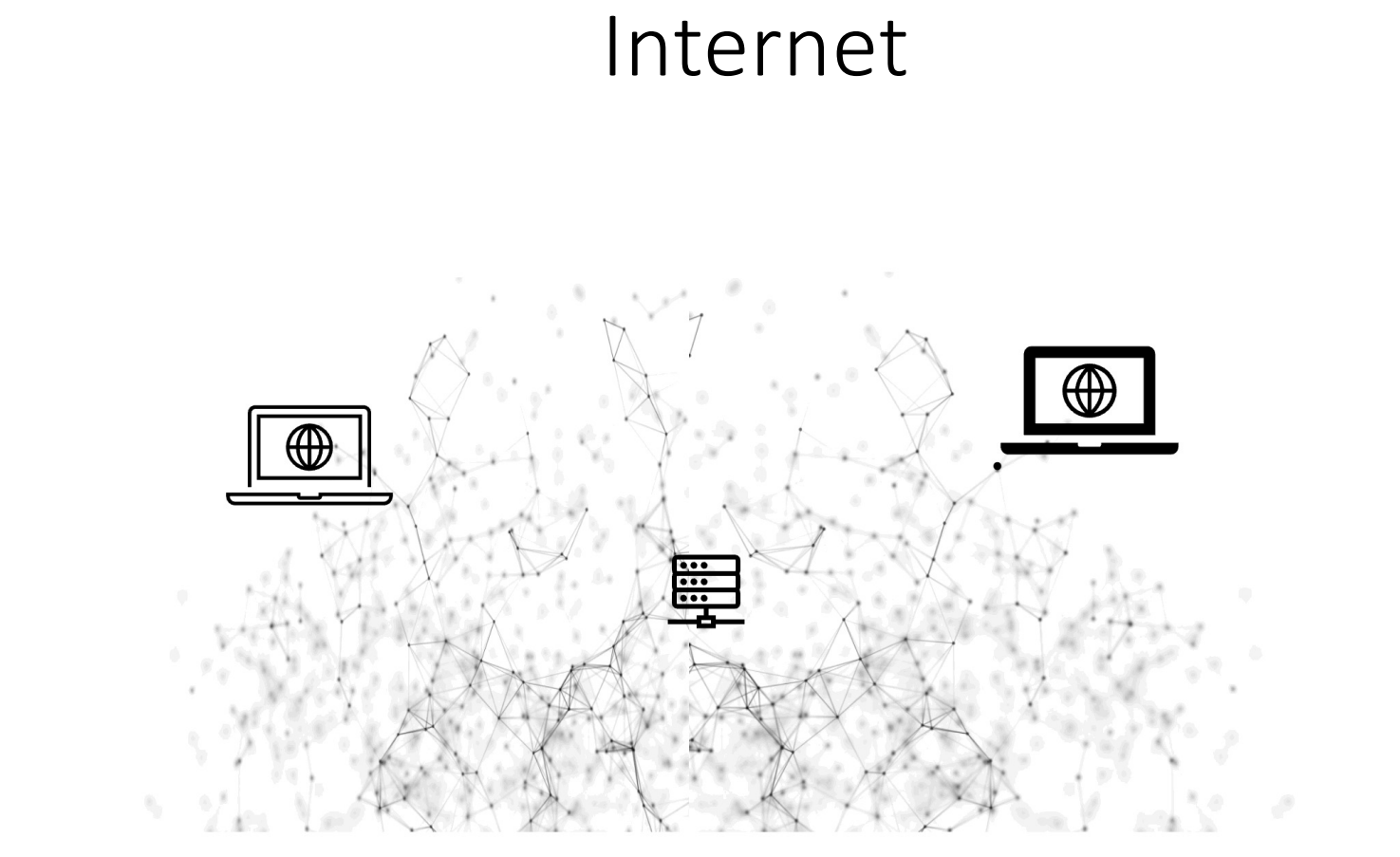

### Allmänt

- Applikationer baserad på Client/Server modellen där klienten (vanligtvis) utgörs av en webbläsare och servern av en webbapplikation
- Treskiktslöningar
	- Klienten utgör presentations skiktet av tillämpningen
	- Servern hanterar den bakomliggande logiken
	- Databassystem utgör också ett eget skikt men behandlas endast i ringa omfattning i denna kurs

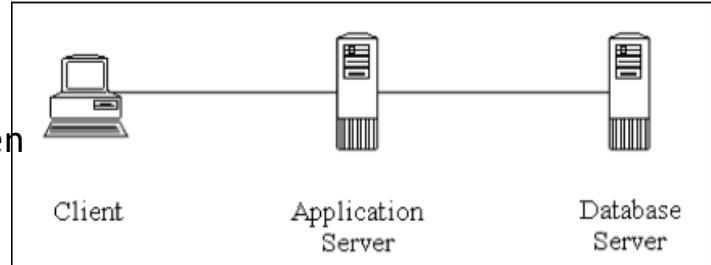

• Programspråket Java (Socket) och JavaScript (Node.js och andra ramverk så som Express, Vue, Vite) användas i labbarna och projektet.

### Klientsidan

- Presentations skiktet behandlar främst layout men även enklare logiska funktioner som servern inte behöver blandas in t.ex. validering av inmatning. Vi kommer främst använda HTML, CSS och JavaScript.
- Modern webb använder sig av Ajax-teknik och liknande för att gå runt "problemet" med tillståndslöshet (stateless) som är grund till HTTP.

### Serversidan

- Webbserver
	- HTTP, HTTPS (Hypertext Transfer Protocol)
	- Port 80
	- Tillståndslös
- Server-side scripting (kräver webbserver)
	- Genererar dynamisk HTML-sida
	- *PHP (5.3 och äldre versioner),*
	- *CGI- skript: c, perl, osv (egentligen nästan alla programspråk)*
- Webbapplikation
	- Genererar dynamisk HTML-sida med en utformning skräddarsydd för ett visst ändamål, t.ex webbmail, instant messaging, osv...
	- Node.js

#### … och dessutom

- Grundläggande nätverksterminologi
- Socket
- Kryptering (TSL/SSL)

### Kursfordringar

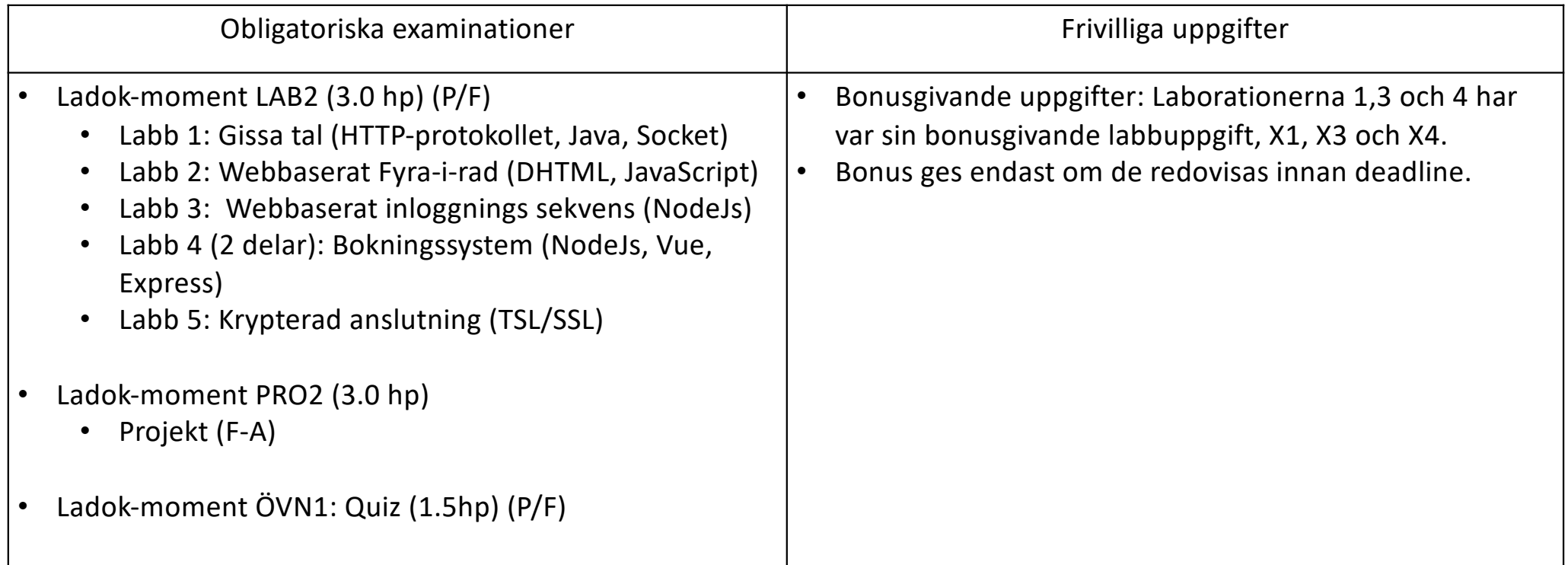

### Deadlines

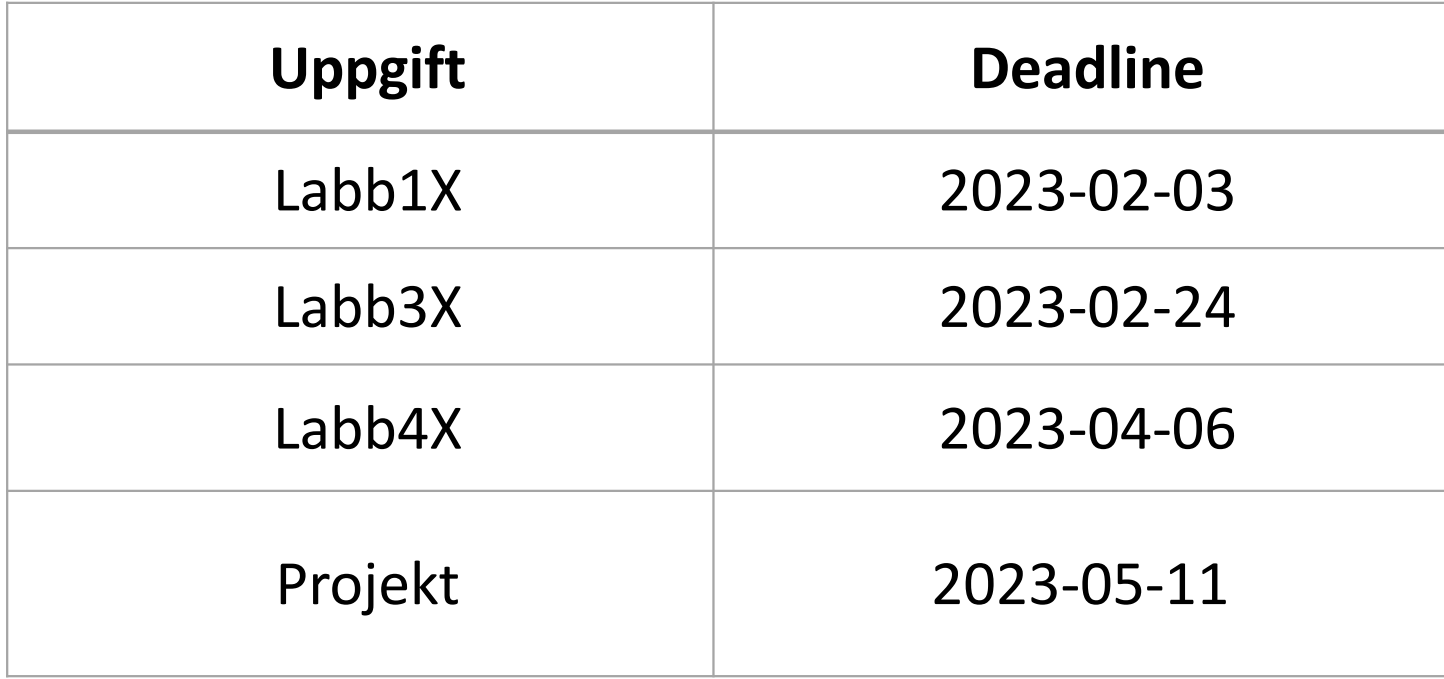

## Grundläggande begrepp

- Nätverkstyper
- Protokoll
- OSI-Lager
- Socket, enkel server-klient applikation

### Kretskopplade nätverk

- En förbindelse mellan två enheter upprätts med hjälp av växlar innan överföringen kan starta.
- Alla inblandade resurser låses av denna uppkoppling
- Det kan ta lång tid att upprätthålla en anslutning
- Ömtålig, t.ex om en resurs går sönder under överföringen
- Begränsad kapacitet
- Analog med traditionellt telefon-samtal

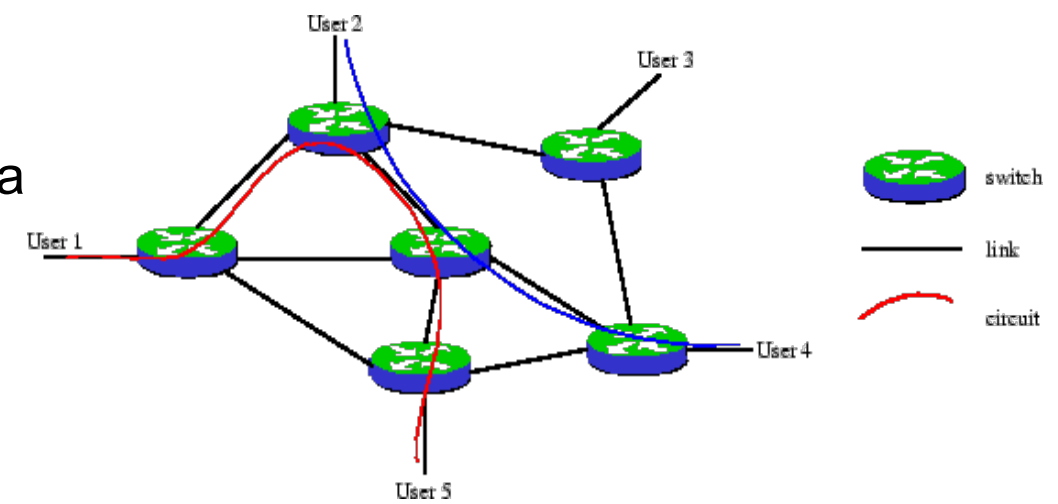

### Paketväxlande nätverk

- Förbindelse-lös kommunikation
- Pakten överförs oberoende av varandra
- Fullständig adressinformation om avsändare och mottagare
- Paketen kan ta olika vägar
- Paketen kan tappas bort eller dubbleras
- Nätet kan inte bli upptaget utan bara långsammare
- Hållbar överföring
- T.ex: IP(Internet Protocol), TCP(Transmission Control Protocol),

UDP (User Datagram Protocol)

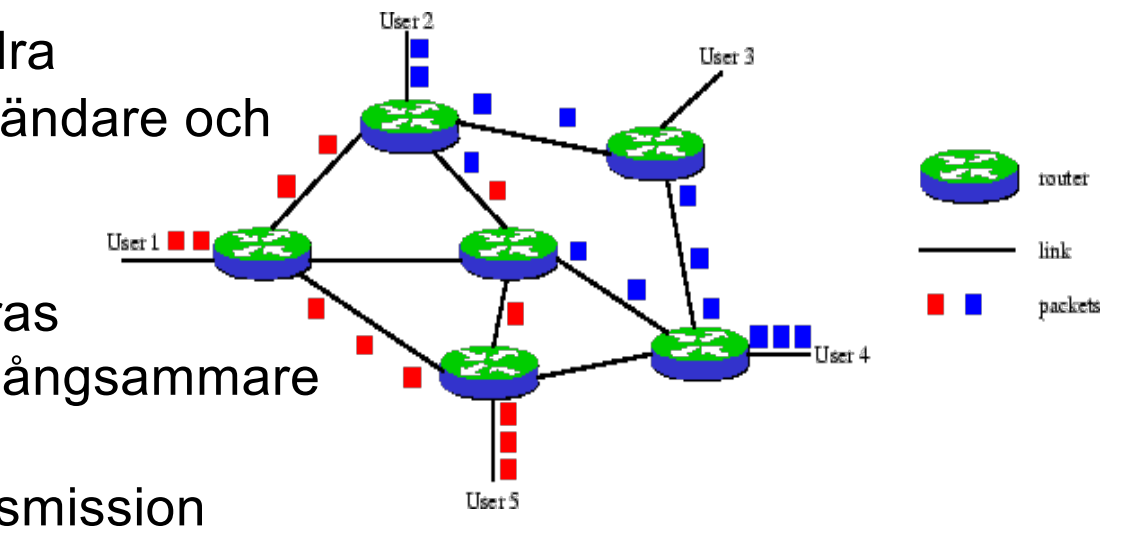

### Protokoll

- Ett protokoll är en samling av regler och överenskommelser kring kommunikation mellan två enheter som kommunicerar med varandra
- Innehåller bl.a. uppgifter om:
	- Förbindelser
	- Vägval
	- Sönderdelning av data
	- Sammansättning av data
	- Upprättande av ordningsföljd vid överföring
	- Felkorrigering

### Exempel på HTTP protokoll

~> **telnet www.nada.kth.se 80** 

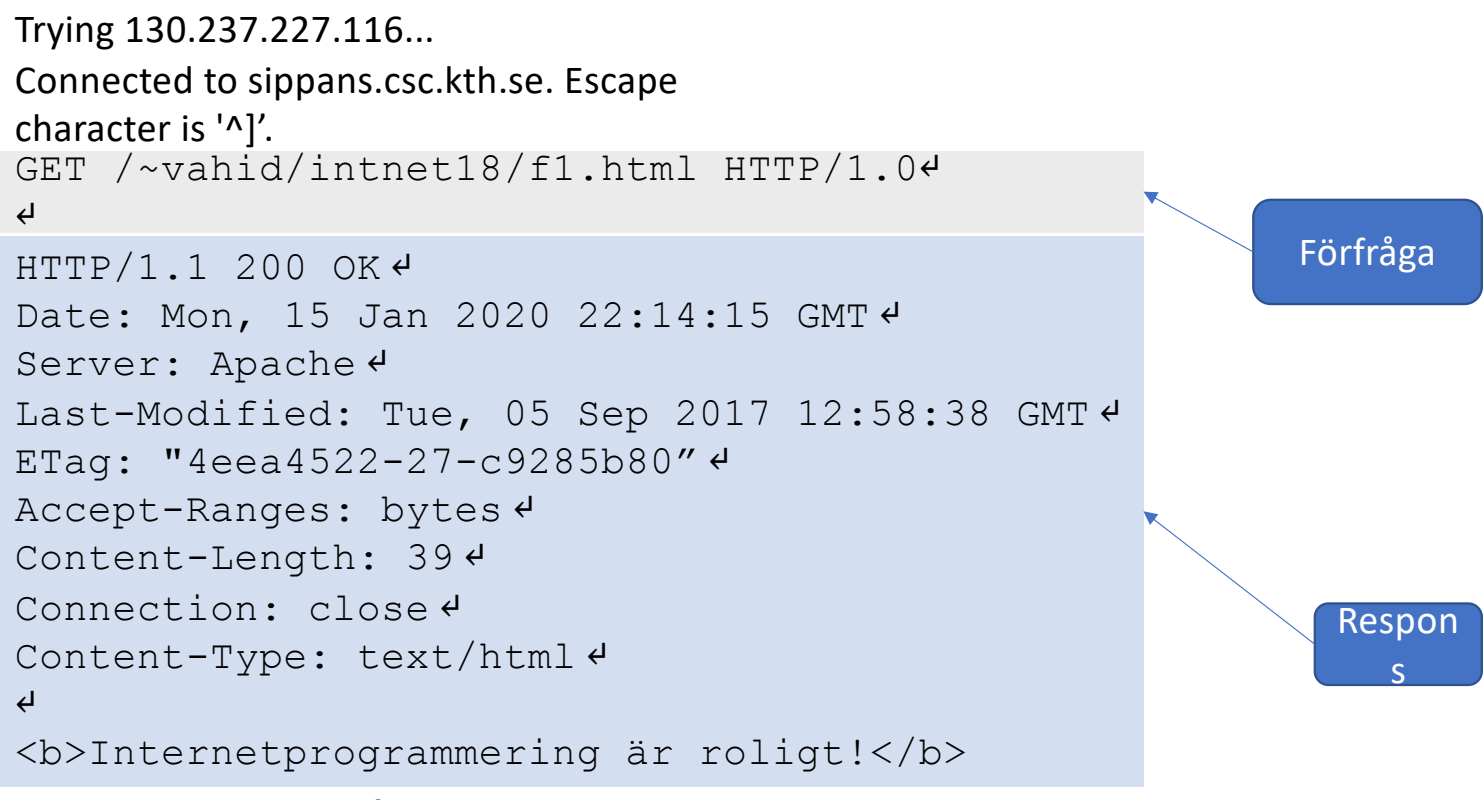

Connection closed by foreign host.

 $\sim$ 

#### Protokoll stacken

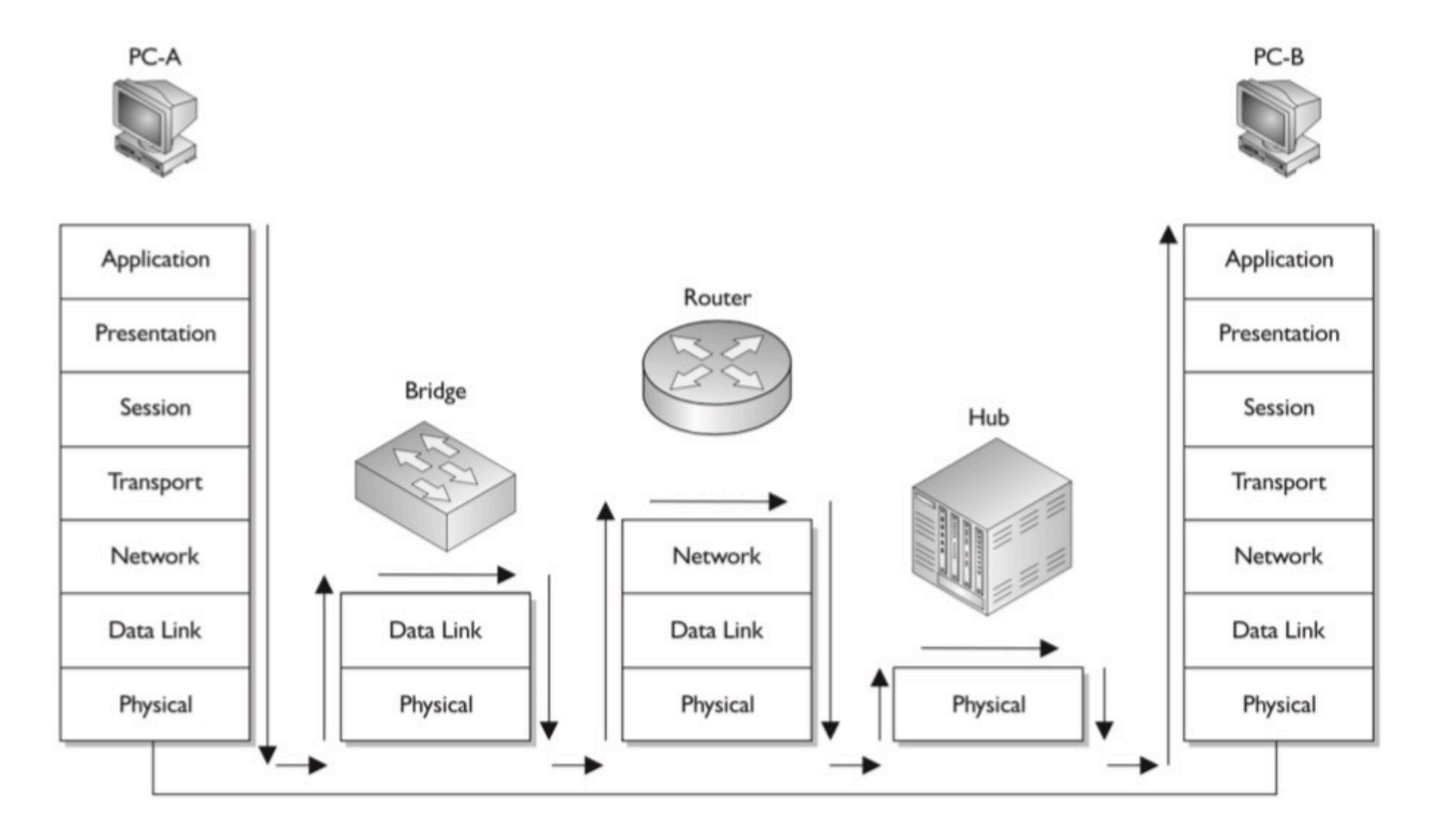

### Protokollstacken

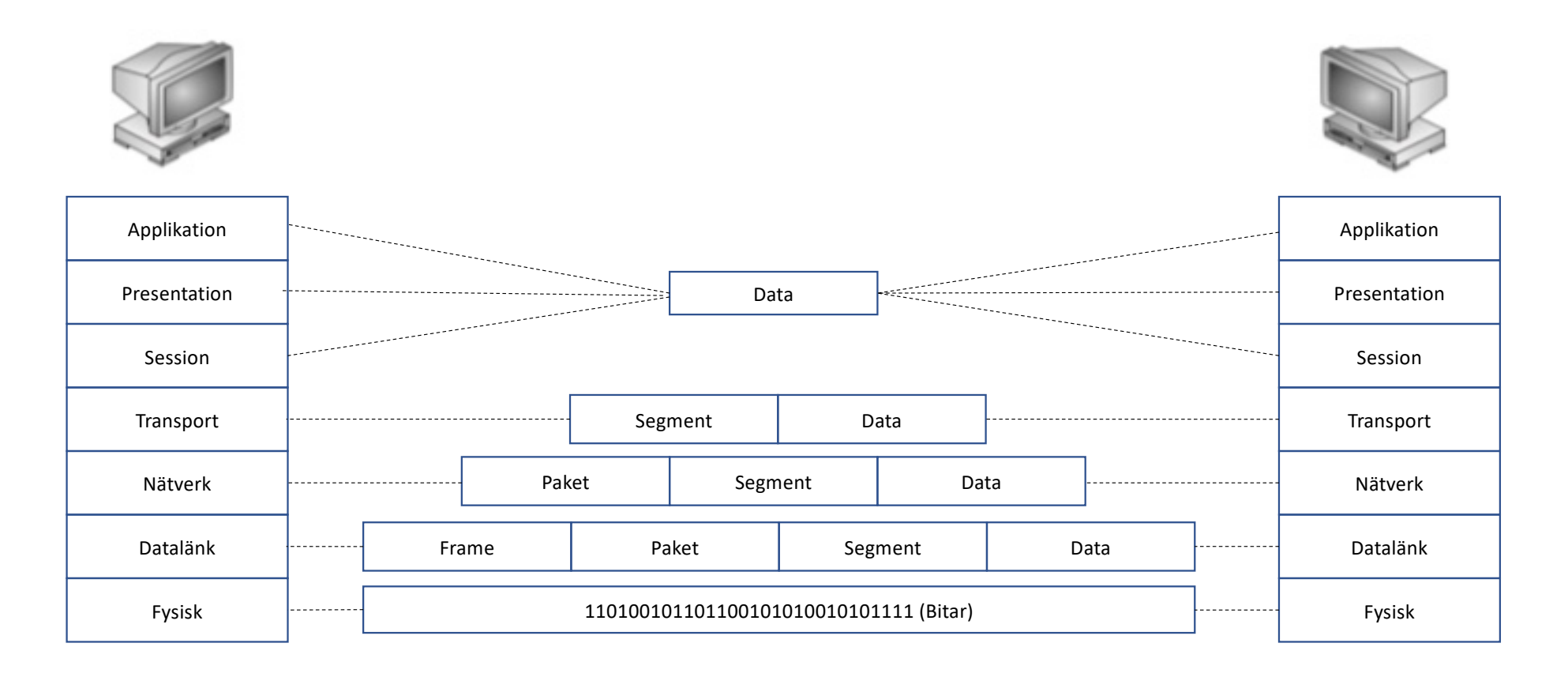

### Datagram

#### • Innehåller följande information

#### –Header

- Avsändaradress
- Destinationsadress
- Typ av innehåll (t.ex TCP, UDP etc)
- Längd av data
- Felkontroll
- –Data
	- Själva användarinformationen (payload)

### Nätverkslagret (IP)

- Ett protokoll för att överföra data mellan olika nätverk (därav ordet internet). Är oberoende av det underliggande nätets implementation (t.ex Ethernet, ATM)
- Då den verkliga kommunikationen endast sker på länklagret finns en teknik för att översätta mellan IP-adress och fysisk (länk) adress, ARP (adress resolution protocol).
- IP är ett tillståndslöst protokoll
- Paketen kan fördubblas eller försvinna
- En IP-adress (IPv4) består av 4 bytes och har formatet 130.237.225.94
- TTL (Time To Live) : kontrollfält
- Dagens IPv4 håller på att ersättas med IPv6 som har en adressrymd på 128 bitar.

### Transportlager: TCP, UDP och ICMP

- TCP (Transmission Control Protocol)
	- Förbindelseorienterad (logiskt)
	- Säker transport (blanda inte med sekretess)
	- Data förloras inte (förlorad data skickas igen)
	- Data fördubblas inte (fördubblad data slängs)
	- Data kommer fram i rätt ordning
- UDP (User Datagram Protocol)
	- Förbindelselöst
	- Data kan förloras (kommer inte heller skickas igen)
	- Data kan fördubblas (fördubblad data slängs inte)
	- Data kan komma fram i fel ordning
- ICMP (Internet Control Message Protocol)
	- Kopplat till TCP
	- Skickas av mottagare som väntat på ett paket som inte kommit fram
	- traceroute

## Applikationslager

#### $-HTTP$

- Surfning
- –HTTPS
	- Krypterad surfning
- –FTP
	- Filöverföring
- $-$ POP3
	- Epost-mottagande
- –SMTP
	- Epost-skickande
- $-DNS$ 
	- IP adress <--> DNS-namn översättning
- –Telnet
	- Okrypterad fjärrinloggning
- –SSH
	- krypterad överföring, ofta för fjärrinloggning mot ett unix-skal
- $-DHCP$ 
	- För att tilldela klienter ett dynamisk ip-adress i ett nätverk.
- –Ping
	- För att kolla om en värd är "uppe"

### Förhållanden mellan protokollen

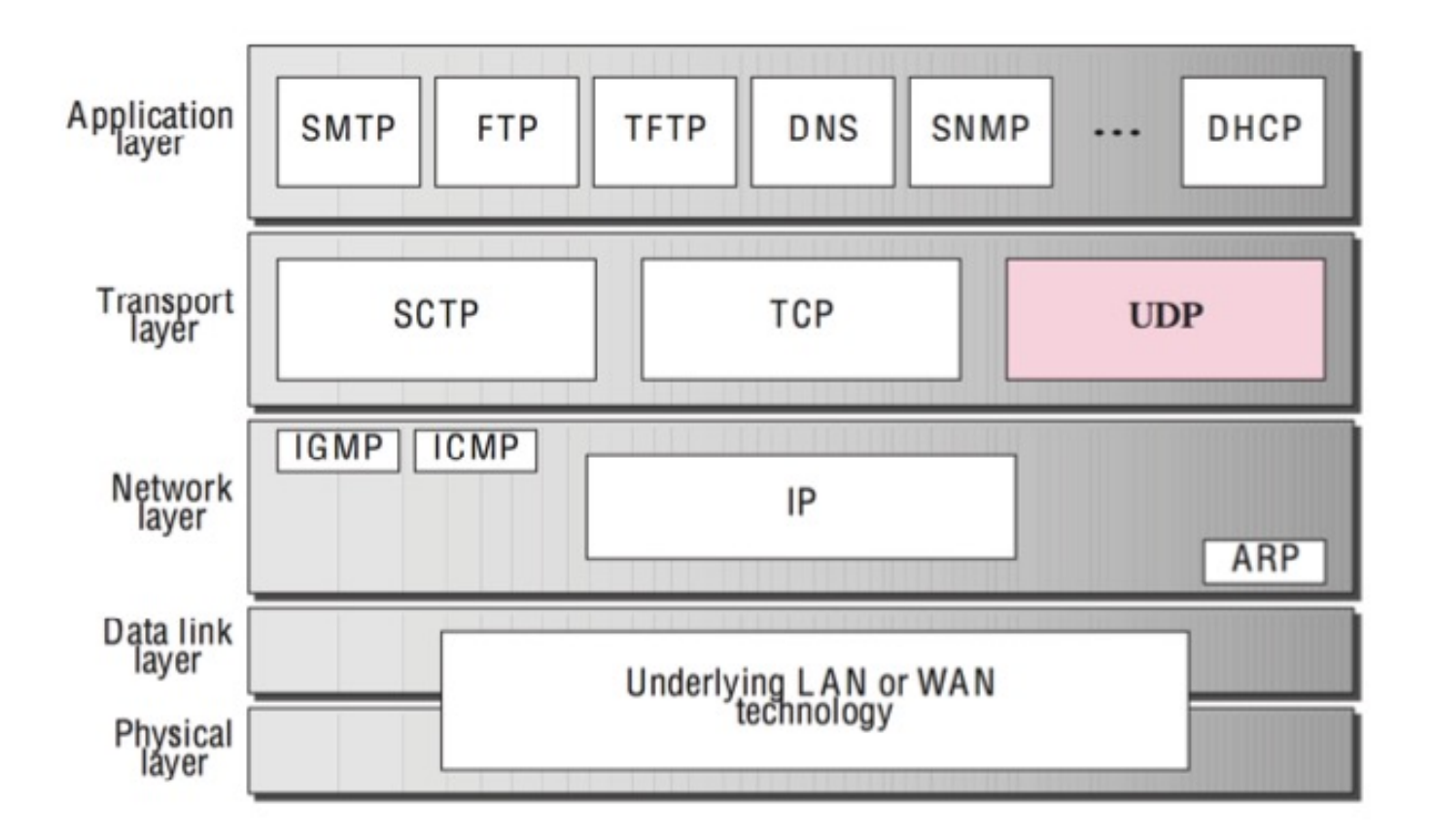

## Socket

- Socket är gränssnitt mot TCP/IP och UDP/IP och används alltså för att upprätta en anslutning baserat på IP mellan två maskiner
- En socketanslutning som exempelvis använder port 22 för att initieras men den fortsatta kommunikationen kan ske över valfri port på servern
- I java finns följande klasser implementerade
	- –java.net.Socket
	- –java.net.ServerSocket
- Klientens port slumpas

#### Server.java

```
import java.net.*;
import java.io.*; 
public class Server{
       public static void main(String[] args) throws Exception{
               ServerSocket serverSckt = new ServerSocket (1234);
               Socket sckt = serverSckt.accept();
               while( (scht != null) {
                       BufferedReader indata = new BufferedReader(
                       new InputStreamReader(sckt.getInputStream()));
                       String text = null;
                       while( (text = indata.readLine()) != null){
                               System.out.println(text);
                       }
                       sckt.shutdownInput();
                       sckt = serverSckt.accept();
               }
       }
```
} <sup>23</sup>

### Client.java

```
import java.net.*; 
import java.io.*; 
public class Client{
  public static void main(String[] args){ 
     try{
        Socket sckt = new Socket("share-02.csc.kth.se",1234); 
        PrintStream out = new PrintStream(sckt.getOutputStream()); 
        BufferedReader indata = new BufferedReader(
                             new InputStreamReader(System.in));
        String text;
        while((text = indata.readLine()) != null)
            out.println(text); 
        sckt.shutdownOutput(); 
     }catch (Exception e){
         System.err.println("Ett fel intraffade!"); 
     }
  }} 24
```